## **Auto Multiple Choice - Feature # 883: Sauvegarder des options d'export des notes dans les paramètres**

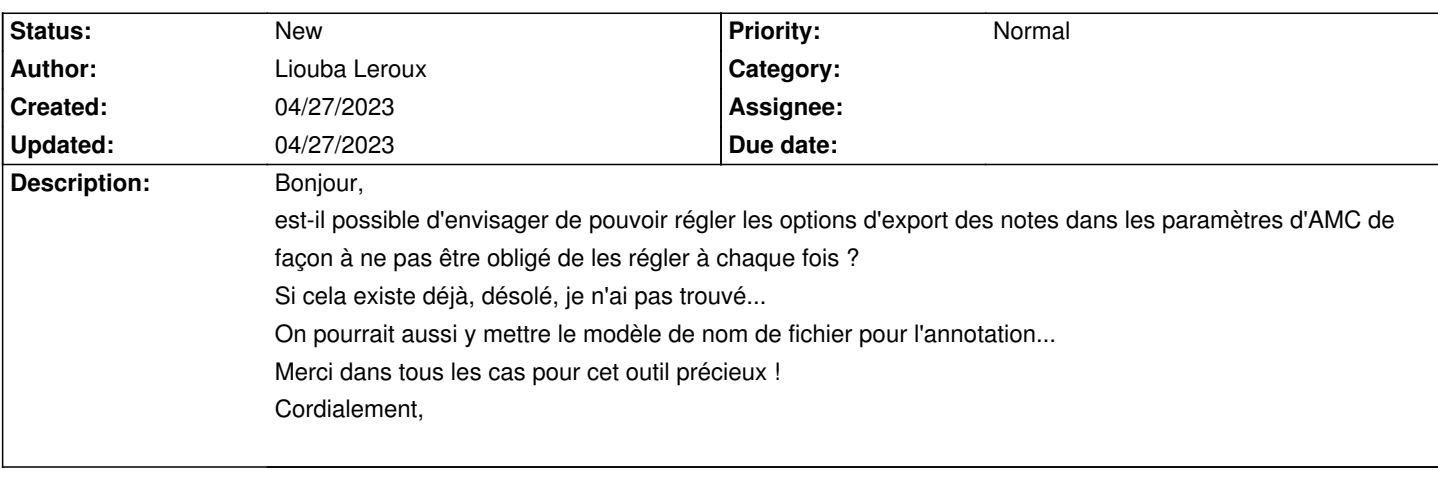

**History**